# **Contents**

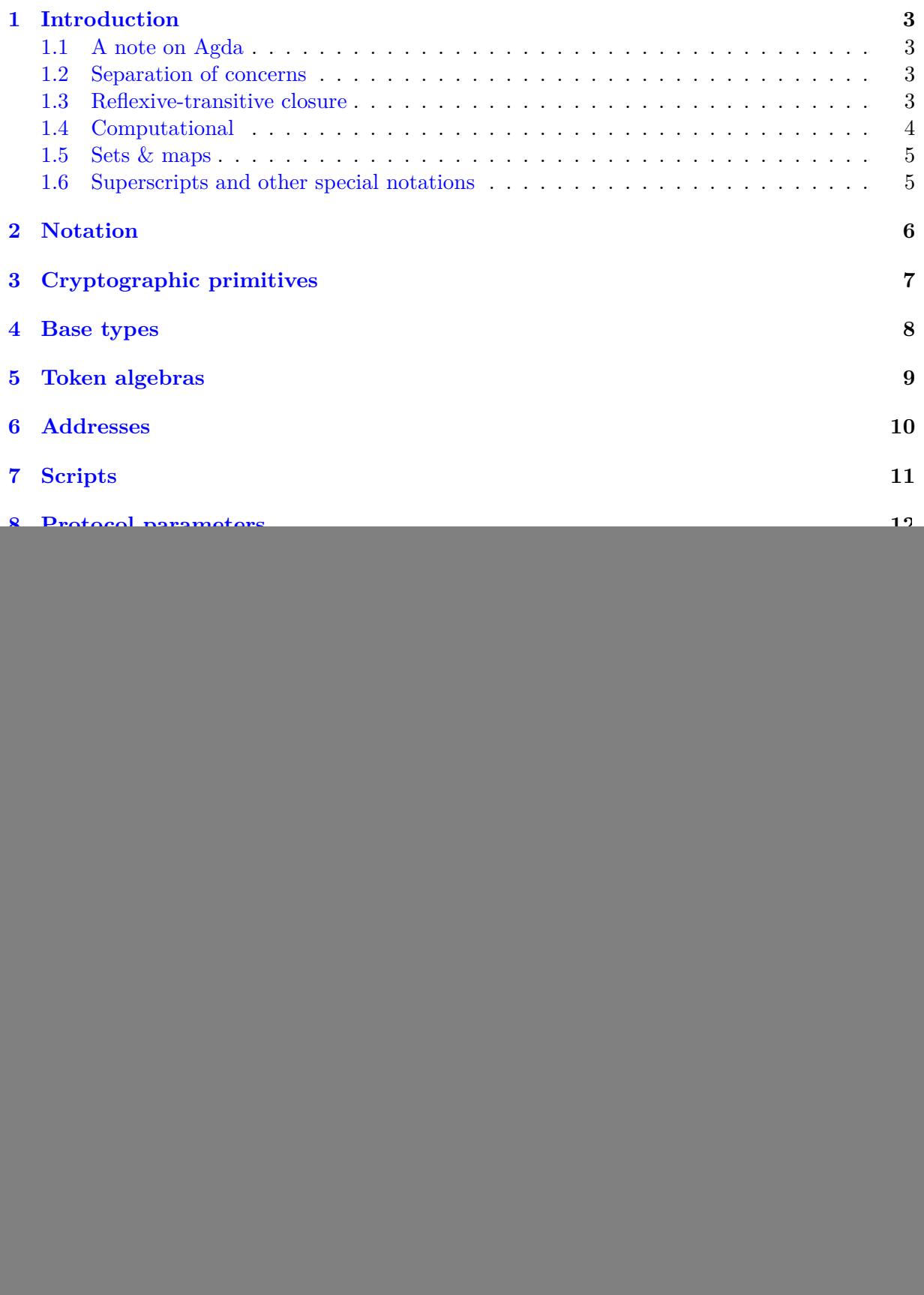

![](_page_1_Picture_21.jpeg)

### **1 Introduction**

Repository: https://github.com/IntersectMBO/formal-ledger-specifications

<span id="page-2-0"></span>This is the work-in-progress specification of the Cardano ledger. The current status of each individual era is [described in Table](https://github.com/IntersectMBO/formal-ledger-specifications) 1.

| Era.         | Figures     | Prose       | Cleanup     |
|--------------|-------------|-------------|-------------|
| Shelley      | Partial     | Partial     | Not started |
| Shelley-MA   | Partial     | Partial     | Not started |
| Alonzo       | Partial     | Partial     | Not started |
| Babbage      | Not started | Not started | Not started |
| Conway<br> 2 | Complete    | Partial     | Partial     |

Table 1: Specification progress

### <span id="page-2-4"></span>**1.1 A note on Agda**

<span id="page-2-1"></span>This specification is written using the Agda programming language and proof assistant [1]. We have spent a lot of time on making this document readable for people unfamiliar with Agda (or other proof assistants, functional programming languages, etc.). However, by the nature of working in a formal language we have to play by its rules, meaning that some instances of uncommon notation are very difficult or impossible to replace. Some are explained in Se[ct](#page-49-0)ion 2, but there is no guarantee that this section is complete. Anyone who is confused by the meaning of an expression, please feel free to open an issue in our repository with the 'notation' label.

### **1.2 Separation of concerns**

The *Cardano Node* consists of three pieces:

- <span id="page-2-2"></span>• Networking layer, which deals with sending messages across the internet
- Consensus layer, which establishes a common order of valid blocks
- Ledger layer, which decides whether a sequence of blocks is valid

Because of this separation, the ledger gets to be a state machine:

$$
s \xrightarrow[X]{} s'
$$

More generally, we will consider state machines with an environment:

$$
\Gamma \vdash s \xrightarrow[\text{X}]{b} s'
$$

These are modelled as 4-ary relations between the environment  $\Gamma$ , an initial state s, a signal  $b$  and a final state  $s'$ . The ledger consists of 25-ish (depending on the version) such relations that depend on each other, forming a directed graph that is almost a tree.

### **1.3 Reflexive-transitive closure**

Some STS (state transition system) relations need to be applied as many times as they can to arrive at a final state. Since we use this pattern multiple times, we define a closure operation which takes a STS relation and applies it as many times as possible.

<span id="page-2-3"></span>The closure <sub>-</sub>⊢<sub>-</sub><sup>-</sup><sub>⊥</sub><sup>-</sup><sub>→</sub><sup>*'*</sup><sub>-</sub> <sup>*k*</sup><sub>-</sub><sup>*o*</sup> a relation -⊢<sub>-</sub><sup>-</sup><sup>[</sup><sub>-</sub><sup>]</sup><sub>-</sub><sup>i</sup><sub>-</sub><sup>i</sup> is defined in Figure 1. In the remainder of the text, the closure operation is called ReflexiveTransitiveClosure.

```
Closure type
  _⊢_⇀⟦_⟧*_ : C → S → List Sig → S → Set
Closure rules
 RTC-base :
   Γ ⊢ s ⇀⟦ [] ⟧* s
 RTC-ind :
   ∙ Γ ⊢ s ⇀⟦ sig ⟧ s'
   ∙ Γ ⊢ s' ⇀⟦ sigs ⟧* s''
    ───────────────────────────<del>─</del>
   Γ ⊢ s ⇀⟦ sig ∷ sigs ⟧* s''
```
**Figure 1:** Reflexive transitive closure

### **1.4 Computational**

<span id="page-3-0"></span>Since all such state machines need to be evaluated by the node and all nodes should compute the same states, the relations specified by them should be computable by functions. This can be captured by the definition in Figure 2 which is parametrized over the step relation.

```
record Computational (_⊢_⇀⦇_,X⦈_ : C → S → Sig → S → Set) : Set where
  field
   compute : C → S → Sig → Maybe S
   ≡-just⇔STS : compute Γ s b ≡ just s' ⇔ Γ ⊢ s ⇀⦇ b ,X⦈ s'
 nothing⇒∀¬STS : compute Γ s b ≡ nothing → ∀ s' → ¬ Γ ⊢ s ⇀⦇ b ,X⦈ s'
```
**Figure 2:** Computational relations

Unpacking this, we have a compute function that computes a final state from a given environment, state and signal. The second piece is correctness: compute succeeds with some final state if and only if that final state is in relation to the inputs.

This has two further implications:

- Since compute is a function, the step relation is necessarily right-unique, i.e. there is at most one possible final state for each input data. Otherwise, we could prove that compute could evaluates to two different states on the same inputs, which is impossible since it is a function.
- The actual definition of compute is irrelevant any two implementations of compute have to produce the same result on any input. This is because we can simply chain the equivalences for two different compute functions together.

What this all means in the end is that if we give a Computational instance for every relation defined in the ledger, we also have an executable version of the rules which is guaranteed to be correct. This is indeed something we have done, and the same source code that generates this document also generates a Haskell library that lets anyone run this code.

### <span id="page-4-0"></span>**1.5 Sets & maps**

The ledger heavily uses set theory. For various reasons it was necessary to implement our own set theory (there will be a paper on this some time in the future). Crucially, the set theory is completely abstract (in a technical sense - Agda has an abstract keyword) meaning that implementation details of the set theory are irrelevant. Additionally, all sets in this specification are finite.

We use this set theory to define maps as seen below, which are used in many places. We usually think of maps as partial functions (i.e. functions not defined everywhere), but importantly they are not Agda functions. We denote the powerset operation by ℙ, which we use here to form a type of sets with elements in a given type.

```
_⊆_ : {A : Set} → ℙ A → ℙ A → Set
X ⊆ Y = ∀ {x} → x ∈ X → x ∈ Y
_≡ᵉ_ : {A : Set} → ℙ A → ℙ A → Set
X ≡ᵉ Y = X ⊆ Y × Y ⊆ X
Rel : Set → Set → Set
Rel A B = P (A \times B)left-unique : {A B : Set} → Rel A B → Set
left-unique R = ∀ {a b b'} → (a , b) ∈ R → (a , b') ∈ R → b ≡ b'
_⇀_ : Set → Set → Set
A \rightarrow B = r \in \text{Rel } A B, left-unique r
```
#### <span id="page-4-1"></span>**1.6 Superscripts and other special notations**

In the current version of this specification, superscript letters are heavily used for things such as disambiguations or type conversions. These are essentially meaningless, only present for technical reasons and can safely be ignored. However there are the two exceptions:

- ∪ˡ for left-biased union
- $\bullet$   $\circ$  in the context of set restrictions, where it indicates the complement

Also, non-letter superscripts do carry meaning.

At some point in the future we hope to be able to remove all those non-essential superscripts. Since we prefer doing this by changing the Agda source code instead of via hiding them in this document, this is a non-trivial problem that will take some time to address.

Additionally, there are some ? and  $\lambda$  operations. These relate to decision procedures and can also safely be ignored. We also plan on refactoring the code in such a way that they should disappear from this document.

## **2 Notation**

In this section, we introduce some notations used in this document.

<span id="page-5-0"></span>**Propositions, sets and types** This document loosly treats sets and types as the same thing.

- **Sums and products** The sum (or disjoint union, coproduct, etc.) of *A* and *B* is denoted by *A* ⊎ *B*, and their product is denoted by *A* × *B*.
- **Record types** Record types are explained in Appendix A.
- Postfix projections Projections can be written using postix notation. For example, we may write *x* .proj<sub>1</sub> instead of proj<sub>1</sub> *x*.
- **Restriction, corestriction and complements** The re[str](#page-50-0)iction of a function or map *f* to some domain *A* is denoted by  $f \mid A$ , and the restriction to the complement of *A* is written  $f \mid A \circ$ . Corestriction or range restriction is denoted the same, except that  $\vert$  is replaced by  $\uparrow$ .
- **Inverse image** The expression  $m^{-1}$  *B* denotes the inverse image of the set *B* under the map *m*.
- **Left-biased union** For maps *m* and *m'*, we write *m* ∪ˡ *m'* for their left-biased union. This means that key-value pairs in *m* are guaranteed to be in the union, while key-value pairs in *m'* will be in the union if and only if the keys don't collide.

## <span id="page-6-0"></span>**3 Cryptographic primitives**

We rely on a public key signing scheme for verification of spending.

```
Types & functions
 SKey VKey Sig Ser : Set
 isKeyPair : SKey → VKey → Set
 isSigned : VKey → Ser → Sig → Set
 sign : SKey → Ser → Sig
 KeyPair = Σ[ sk ∈ SKey ] Σ[ vk ∈ VKey ] isKeyPair sk vk
Property of signatures
 ((sk , vk , _) : KeyPair) (d : Ser) (σ : Sig) → sign sk d ≡ σ → isSigned vk d σ
```
**Figure 3:** Definitions for the public key signature scheme

# <span id="page-7-0"></span>**4 Base types**

 $Coin = N$  $Slot = N$ Epoch = ℕ

Figure 4: Some basic types used in many places in the ledger

## **5 Token algebras**

```
Abstract types
    PolicyId
Derived types
 record TokenAlgebra : Set1 where
    field Value : Set
          ⦃ Value-IsCommutativeMonoid' ⦄ : IsCommutativeMonoid' 0ℓ 0ℓ Value
    MemoryEstimate : Set
    MemoryEstimate = N
    field coin : Value → Coin
          inject : Coin → Value
          policies : Value → ℙ PolicyId
          size : Value → MemoryEstimate
          \leq^t \leq \leq \leq \leq \leq \leq \leq \leq \leq \leq \leq \leq \leq \leq \leq \leq \leq \leq \leq \leq \leq \leq \leq \leq \leq \leq \leq \leq \leq \leq \leq \leq \leq \leq \leq \leAssetName : Set
          specialAsset : AssetName
          property : coin ∘ inject ≗ id -- FIXME: rename!
          coinIsMonoidHomomorphism : IsMonoidHomomorphism coin
Helper functions
    sum<sup>v</sup> : List Value → Value
    sum<sup>v</sup> [] = inject 0sum^v (x :: 1) = x + sum^v 1
```
<span id="page-8-2"></span>**Figure 5:** Token algebras, used for multi-assets

## **6 Addresses**

We define credentials and various types of addresses here. A credential contains a hash, either of a verifying (public) key (isVKey) or of a (isScript).

```
Abstract types
   Network
   KeyHash
   ScriptHash
Derived types
 Credential = KeyHash ⊎ ScriptHash
 record BaseAddr : Set where
   field net : Network
        pay : Credential
        stake : Credential
 record BootstrapAddr : Set where
   field net : Network
        pay : Credential
        attrsSize : ℕ
 record RwdAddr : Set where
   field net : Network
        stake : Credential
 VKeyBaseAddr = Σ[ addr ∈ BaseAddr ] isVKey (addr .pay)
 VKeyBootstrapAddr = Σ[ addr ∈ BootstrapAddr ] isVKey (addr .pay)
 ScriptBaseAddr = Σ[ addr ∈ BaseAddr ] isScript (addr .pay)
 ScriptBootstrapAddr = Σ[ addr ∈ BootstrapAddr ] isScript (addr .pay)
 Addr = BaseAddr ⊎ BootstrapAddr
 VKeyAddr = VKeyBaseAddr ⊎ VKeyBootstrapAddr
 ScriptAddr = ScriptBaseAddr ⊎ ScriptBootstrapAddr
Helper functions
 payCred : Addr → Credential
 netId : Addr → Network
 isVKeyAddr : Addr → Set
 isScriptAddr : Addr → Set
 isVKeyAddr = isVKey ∘ payCred
 isScriptAddr = isScript ∘ payCred
 isScriptRwdAddr = isScript ∘ RwdAddr.stake
```
<span id="page-9-2"></span>**Figu[re 6:](#page-9-2)** Definitions used in Addresses

## <span id="page-10-0"></span>**7 Scripts**

We define Timelock scripts here. They can verify the presence of keys and whether a transaction happens in a certain slot interval. These scripts are executed as part of the regular witnessing.

```
data Timelock : Set where
 RequireAllOf : List Timelock → Timelock
 RequireAnyOf : List Timelock → Timelock
 RequireMOf : ℕ → List Timelock → Timelock
 RequireSig : KeyHash → Timelock
 RequireTimeStart : Slot → Timelock
 RequireTimeExpire : Slot → Timelock
evalTimelock (khs : ℙ KeyHash) (I : Maybe Slot × Maybe Slot) : Timelock → Set where
evalAll : All (evalTimelock khs I) ss
       → (evalTimelock khs I) (RequireAllOf ss)
evalAny : Any (evalTimelock khs I) ss
       → (evalTimelock khs I) (RequireAnyOf ss)
evalMOf : MOf m (evalTimelock khs I) ss
       → (evalTimelock khs I) (RequireMOf m ss)
evalSig : x ∈ khs
       → (evalTimelock khs I) (RequireSig x)
evalTSt : M.Any (a \leq) (I \cdot \text{proj}_1)→ (evalTimelock khs I) (RequireTimeStart a)
evalTEx : M.Any (_≤ a) (I .proj₂)
       → (evalTimelock khs I) (RequireTimeExpire a)
```
**Figure 7:** Timelock scripts and their evaluation

### **8 Protocol parameters**

This section defines the adjustable protocol parameters of the Cardano ledger. These parameters are used in block validation and can affect various features of the system, such as minimum fees, maximum and minimum sizes of certain components, and more.

<span id="page-11-0"></span>The Acnt record has two fields, treasury and reserves, so the *acnt* field in NewEpochState keeps track of the total assets that remain in treasury and reserves.

```
record Acnt : Set where
 field treasury reserves : Coin
ProtVer : Set
ProtVer = ℕ × ℕ
data pvCanFollow : ProtVer → ProtVer → Set where
 canFollowMajor : pvCanFollow (m , n) (m + 1 , 0)
  canFollowMinor : pvCanFollow (m , n) (m , n + 1)
```
**Figure 8:** Definitions related to protocol parameters

PParams contains parameters used in the Cardano ledger, which we group according to the general purpose that each parameter serves.

- NetworkGroup: parameters related to the network settings;
- EconomicGroup: parameters related to the economic aspects of the ledger;
- TechnicalGroup: parameters related to technical settings;
- GovernanceGroup: parameters related to governance settings;
- SecurityGroup: parameters that can impact the security of the system.

The first four groups have the property that every protocol parameter is associated to precisely one of these groups. The SecurityGroup is special: a protocol parameter may or may not be in the SecurityGroup. So, each protocol parameter belongs to at least one and at most two groups. Note that in  $[2]$  there is no SecurityGroup, but there is the concept of security-relevant protocol parameters. The difference between these notions is only social, so we implement security-relevant protocol parameters as a group.

The purpose of the groups is to determine voting thresholds for proposals aiming to change parameters. The thre[sh](#page-49-1)olds depend on the groups of the parameters contained in such a proposal.

These new parameters are declared in Figure 9 and denote the following concepts.

- drepThresholds: governance thresholds for DReps; these are rational numbers named P1, P2a, P2b, P3, P4, P5a, P5b, P5c, P5d, and P6;
- poolT[hr](#page-12-0)esholds: pool-related governance thresholds; these are rational numbers named Q1, Q2a, Q2b, Q4 and Q5e;
- ccMinSize: minimum constitutional committee size;
- ccMaxTermLength: maximum term limit (in epochs) of constitutional committee members;
- govActionLifetime: governance action expiration;

```
data PParamGroup : Set where
  NetworkGroup EconomicGroup TechnicalGroup GovernanceGroup SecurityGroup : PParamGroup
 record DrepThresholds : Set where
  field P1 P2a P2b P3 P4 P5a P5b P5c P5d P6 : ℚ
 record PoolThresholds : Set where
  field 01 02a 02b 04 05e : 
 record PParams : Set where
  field
Network group
    maxBlockSize maxTxSize : N
    maxHeaderSize maxValSize : N
    maxCollateralInputs : ℕ
    pv \cdot ProtVer -- retired, keep for now
    maxTxExUnits maxBlockExUnits : ExUnits
Economic group
    a b : N
    minUTxOValue poolDeposit : Coin
    keyDeposit : Coin
    coinsPerUTxOWord : Coin
    minFeeRefScriptCoinsPerByte : ℚ
    prices : Prices
Technical group
    a0 : 
0 : 0
    Emax : Epoch
    nopt : ℕ
    collateralPercentage : ℕ
    -- costmdls : Language →/⇀ CostModel (Does not work with DecEq)
    costmdls : CostModel
Governance group
    drepThresholds : DrepThresholds
    poolThresholds : PoolThresholds
    govActionLifetime : ℕ
    govActionDeposit drepDeposit : Coin
    drepActivity : Epoch
    ccMinSize ccMaxTermLength : ℕ
 paramsWellFormed : PParams → Set
 paramsWellFormed pp =
  0 ∉ fromList ( maxBlockSize ∷ maxTxSize ∷ maxHeaderSize ∷ maxValSize
             ∷ minUTxOValue ∷ poolDeposit ∷ collateralPercentage ∷ ccMaxTermLength
             ∷ govActionLifetime ∷ govActionDeposit ∷ drepDeposit ∷ [] )
  where open PParams pp
```
### **Figure 9:** Protocol parameter declarations

• govActionDeposit: governance action deposit;

- drepDeposit: DRep deposit amount;
- drepActivity: DRep activity period;
- minimumAVS: the minimum active voting threshold.

Figure 9 also defines the function paramsWellFormed. It performs some sanity checks on protocol parameters.

Finally, to update parameters we introduce an abstract type. An update can be applied and it has a set of groups associated with it. An update is well formed if it has at least one group (i.e. if it u[pd](#page-12-0)ates something) and if it preserves well-formedness.

```
Abstract types & functions
   UpdateT : Set
   applyUpdate : PParams → UpdateT → PParams
   updateGroups : UpdateT → ℙ PParamGroup
Well-formedness condition
 ppdWellFormed : UpdateT → Set
 ppdWellFormed u = updateGroups u ≢ ∅
   × ∀ pp → paramsWellFormed pp → paramsWellFormed (applyUpdate pp u)
```
![](_page_13_Figure_6.jpeg)

## **9 Governance actions**

We introduce three distinct bodies that have specific functions in the new governance framework:

- <span id="page-14-0"></span>1. a constitutional committee (henceforth called CC)
- 2. a group of delegate representatives (henceforth called DReps)
- 3. the stake pool operators (henceforth called SPOs)

In the following figure, DocHash is abstract but in the implementation it will be instantiated with a 32-bit hash type (like e.g. ScriptHash). We keep it separate because it is used for a different purpose.

```
data GovRole : Set where
 CC DRep SPO : GovRole
Voter = GovRole \times CredentialGovActionID = TxId × ℕ
data VDeleg : Set where
 credVoter : GovRole → Credential → VDeleg
 abstainRep : VDeleg
 noConfidenceRep : VDeleg
record Anchor : Set where
 field url : String
     hash : DocHash
data GovAction : Set where
 NoConfidence : GovAction
 NewCommittee : (Credential \rightarrow Epoch) \rightarrow P Credential \rightarrow Q \rightarrow GovAction
 NewConstitution : DocHash → Maybe ScriptHash → GovAction
 TriggerHF : ProtVer → GovAction
 ChangePParams : PParamsUpdate → GovAction
 TreasuryWdrl : (RwdAddr → Coin) → GovAction
 Info : GovAction
actionWellFormed : GovAction → Set
actionWellFormed (ChangePParams x) = ppdWellFormed x
actionWellFormed _ = ⊤
```
**Figure 11:** Governance actions

Figure 11 defines several data types used to represent governance actions including:

- GovActionID—a unique identifier for a governance action, consisting of the TxId of the proposing transaction and an index to identify a proposal within a transaction;
- G[ovR](#page-14-1)ole (*governance role*)—one of three available voter roles defined above (CC, DRep, SPO);
- VDeleg (*voter delegation*)—one of three ways to delegate votes: by credential, abstention, or no confidence (credVoter, abstainRep, or noConfidenceRep);
- Anchor—a url and a document hash;
- GovAction (*governance action*)—one of seven possible actions (see Figure 12 for definitions).
- actionWellFormed—in the case of protocol parameter changes, an action is well-formed if it preserves the well-formedness of parameters. ppdWellFormed is effectivel[y th](#page-15-2)e same as paramsWellFormed, except that it only applies to the parameters that are being changed.

<span id="page-15-2"></span>

| Action                 | Description                                                                                                    |
|------------------------|----------------------------------------------------------------------------------------------------|
| NoConfidence           | a motion to create a <i>state of no-confidence</i> in the current<br>constitutional committee                         |
| NewCommittee           | changes to the members of the constitutional committee and/or to<br>its signature threshold and/or terms              |
| NewConstitution        | a modification to the off-chain Constitution and the proposal policy<br>script                                        |
| TriggerHF <sup>1</sup> | triggers a non-backwards compatible upgrade of the network;<br>requires a prior software upgrade                      |
| ChangePParams          | a change to one or more updatable protocol parameters, excluding<br>changes to major protocol versions ("hard forks") |
| TreasuryWdrl           | movements from the treasury                                                                                           |
| Info                   | an action that has no effect on-chain, other than an on-chain record                                                  |

**Figure 12:** Types of governance actions

### **9.1 Hash protection**

<span id="page-15-0"></span>For some types of governance actions, enactment requires a second condition on top of the necessary votes, which is that the state after enacting the proposal was intended when the action was submitted. This is achieved by requiring actions to unambiguously link to the state they are modifying via a pointer to the previous modification. A proposal can only be enacted if it contains the GovActionID of the previously enacted proposal modifying the same piece of state. NoConfidence and NewCommittee modify the same state, while every other type of governance action has its own state that isn't shared with any other action. This means that the enactibility of a proposal can change when other proposals are enacted.

However, not all types of governance actions require this strict protection. For TreasuryWdrl and Info, enacting them does not change the state in non-commutative ways, so they can always be enacted.

Types related to this hash protection scheme are defined in Figure 13. ⊤ is the unit type that has exactly one element, which reflects that a GovActionID is not necessary.

#### **9.2 Votes and proposals**

<span id="page-15-1"></span>The data type Vote represents the different voting options: yes, no, or abstain. For a Vote to be cast, it must be packaged together with further information, such as who votes and for which governance action. This information is combined in the GovVote record. An optional Anchor can be provided to give context about why a vote was cast in a certain manner.

<span id="page-15-3"></span><sup>&</sup>lt;sup>1</sup>There are many varying definitions of the term "hard fork" in the blockchain industry. Hard forks typically refer to non-backwards compatible updates of a network. In Cardano, we formalize the definition slightly more by calling any upgrade that would lead to *more blocks* being validated a "hard fork" and force nodes to comply with the new protocol version, effectively obsoleting nodes that are unable to handle the upgrade.

```
NeedsHash : GovAction → Set
NeedsHash NoConfidence = GovActionID
NeedsHash (NewCommittee - - - ) = GovActionID
NeedsHash (NewConstitution _ _) = GovActionID
NeedsHash (TriggerHF _) = GovActionID
NeedsHash (ChangePParams _) = GovActionID
NeedsHash (TreasuryWdrl _) = τ
NeedsHash Info = ⊤
HashProtected : Set → Set
HashProtected A = A × GovActionID
```
**Figure 13:** NeedsHash and HashProtected types

To propose a governance action, a GovProposal needs to be submitted. Beside the proposed action, it requires:

- potentially a pointer to the previous action (see Section 9.1),
- potentially a pointer to the proposal policy (if one is required),
- a deposit, which will be returned to returnAddr, and
- an Anchor, providing further information about the proposal.

While the deposit is held, it is added to the deposit pot, similar to stake key deposits. It is also counted towards the stake of the reward address to which it will be returned, so as not to reduce the submitter's voting power when voting on their own (and competing) actions. For a proposal to be valid, the proposal must be set to the current value of govActionDeposit. The deposit will be returned when the action is removed from the state in any way.

GovActionState is the state of an individual governance action. It contains the individual votes, its lifetime, and information necessary to enact the action and to repay the deposit.

```
data Vote : Set where
 yes no abstain : Vote
record GovVote : Set where
 field gid : GovActionID
       voter : Voter
       vote : Vote
       anchor : Maybe Anchor
record GovProposal : Set where
 field action : GovAction
       prevAction : NeedsHash action
       policy : Maybe ScriptHash
       deposit : Coin
       returnAddr : RwdAddr
       anchor : Anchor
record GovActionState : Set where
 field votes : Voter → Vote
      returnAddr : RwdAddr
       expiresIn : Epoch
       action : GovAction
       prevAction : NeedsHash action
```
**Figure 14:** Vote and proposal types

## **10 Transactions**

<span id="page-18-0"></span>Transactions are defined in Figure 15. A transaction is made up of a transaction body, a collection of witnesses and some optional auxiliary data. Some key ingredients in the transaction body are:

- A set of transaction inputs, eac[h o](#page-19-0)f which identifies an output from a previous transaction. A transaction input consists of a transaction id and an index to uniquely identify the output.
- An indexed collection of transaction outputs. The TxOut type is an address paired with a coin value.
- A transaction fee. This value will be added to the fee pot.
- The size and the hash of the serialized form of the transaction that was included in the block.

```
Abstract types
 Ix TxId AuxiliaryData : Set
Derived types
 TxIn = TxId \times IXTxOut = Addr × Value × Maybe (Datum ⊎ DataHash) × Maybe Script
 UTxO = TxIn - TxOutWdr = RwdAddr \rightarrow Coin
 RdmrPtr = Tag \times IxProposedPPUpdates = KeyHash ⇀ PParamsUpdate
 Update = ProposedPPUpdates × Epoch
Transaction types
 record TxBody : Set where
   field txins : P TxIn
        refInputs : ℙ TxIn
        txouts : Ix - TxOut
        txfee : Coin
        mint : Value
        txvldt : Maybe Slot × Maybe Slot
        txcerts : List DCert
        txwdrls : Wdrl
        txvote : List GovVote
        txprop : List GovProposal
        txdonation : Coin
        txup : Maybe Update
        txADhash : Maybe ADHash
        netwrk : Maybe Network
        txsize : ℕ
        txid : TxId
        collateral : ℙ TxIn
        reqSigHash : ℙ KeyHash
        scriptIntHash : Maybe ScriptHash
 record TxWitnesses : Set where
   field vkSigs : VKey \rightarrow Sig
        scripts : ℙ Script
        txdats : DataHash - Datum
        txrdmrs : RdmrPtr → Redeemer × ExUnits
   scriptsP1 : ℙ P1Script
   scriptsP1 = mapPartial isInj<sub>1</sub> scriptsrecord Tx : Set where
   field body : TxBody
        wits : TxWitnesses
        isValid : Bool
        txAD : Maybe AuxiliaryData
```

```
getValue : TxOut → Value
getValue (_ , v , _) = v
TxOutʰ = Addr × Value × Maybe (Datum ⊎ DataHash) × Maybe ScriptHash
txOutHash : TxOut → TxOut<sup>h</sup>
txOutHash (a , v , d , s) = a , (v , (d , M.map hash s))
getValueʰ : TxOutʰ → Value
getValueʰ (_ , v , _) = v
txinsVKey : ℙ TxIn → UTxO → ℙ TxIn
txinsVKey txins utxo = txins ∩ dom (utxo ↾' (isVKeyAddr ∘ proj₁))
scriptOuts : UTxO → UTxO
scriptOuts utxo = filter (λ (_ , addr , _) → isScriptAddr addr) utxo
txinsScript : ℙ TxIn → UTxO → ℙ TxIn
txinsScript txins utxo = txins ∩ dom (proj₁ (scriptOuts utxo))
refScripts : Tx → UTxO → ℙ Script
refScripts tx utxo =
  mapPartial (proj₂ ∘ proj₂ ∘ proj₂) (range (utxo ∣ (txins ∪ refInputs)))
  where open Tx; open TxBody (tx .body)
txscripts : Tx → UTxO → ℙ Script
txscripts tx utxo = scripts (tx .wits) ∪ refScripts tx utxo
 where open Tx; open TxWitnesses
lookupScriptHash : ScriptHash → Tx → UTxO → Maybe Script
lookupScriptHash sh tx utxo =
  if sh \in \text{map}^s proj<sub>1</sub> (m<sup>s</sup>) then
    just (lookupᵐ m sh)
 else
    nothing
  where m = setToHashMap (txscripts tx utxo)
```
**Figure 16:** Functions related to transactions

### **11 UTxO**

### **11.1 Accounting**

```
isTwoPhaseScriptAddress : Tx → UTxO → Addr → Bool
isTwoPhaseScriptAddress tx utxo a =
 if isScriptAddr a then
    (λ {p} → if lookupScriptHash (getScriptHash a p) tx utxo
                  then (\lambda \{s\} \rightarrow \text{isP2Script } s)else false)
 else
   false
  getDataHashes : ℙ TxOut → ℙ DataHash
 getDataHashes txo = mapPartial isInj₂ (mapPartial (proj₁ ∘ proj₂ ∘ proj₂) txo)
  getInputHashes : Tx → UTxO → ℙ DataHash
  getInputHashes tx utxo = getDataHashes
    (filterˢ (λ (a , _ ) → isTwoPhaseScriptAddress tx utxo a ≡ true)
      (range (utxo ∣ txins)))
   where open Tx; open TxBody (tx .body)
totExUnits : Tx → ExUnits
totExUnits tx = ∑[ (_ , eu) ← tx .wits .txrdmrs ] eu
 where open Tx; open TxWitnesses
```
**Figure 17:** Functions supporting UTxO rules

Figures 17, 18, and 19 define functions needed for the UTxO transition system. Note the special multiplication symbol \*↓ used in Figure 18: it means multiply and round down the result.

Figure 20 defines the types needed for the UTxO transition system. The UTxO transition system is gi[ven](#page-21-2) [in](#page-22-0) Figur[e](#page-23-0) 22.

- The function outs creates the unspent o[utp](#page-22-0)uts generated by a transaction. It maps the trans[act](#page-23-1)ion id and [outp](#page-24-0)ut index to the output.
- The balance function calculates sum total of all the coin in a given UTxO.

```
outs : TxBody → UTxO
 outs tx = mapKeys (tx .txid ,_) (tx .txouts)
 balance : UTxO → Value
 balance utxo = ∑[ x ← mapValues txOutHash utxo ] getValueʰ x
 cbalance : UTxO → Coin
 cbalance utxo = coin (balance utxo)
 minfee : PParams → UTxO → Tx → Coin
 min fee pp utxo tx =
   pp .a * tx .body .txsize + pp .b
   + txscriptfee (pp .prices) (totExUnits tx)
   + pp .minFeeRefScriptCoinsPerByte
   *↓ ∑[ x ← mapValues scriptSize (setToHashMap (refScripts tx utxo)) ] x
 data DepositPurpose : Set where
   CredentialDeposit : Credential → DepositPurpose
   PoolDeposit : Credential → DepositPurpose
   DRepDeposit : Credential → DepositPurpose
   GovActionDeposit : GovActionID → DepositPurpose
updateCertDeposits : PParams → List DCert → DepositPurpose ⇀ Coin → DepositPurpose ⇀ Coin
updateCertDeposits _ [] deposits = deposits
updateCertDeposits pp (cert ∷ certs) deposits
  = (updateCertDeposits pp certs deposits ∪⁺ certDeposit cert {pp}) ∣ certRefund cert ᶜ
 where
 certDeposit : DCert → {pp : PParams} → DepositPurpose ⇀ Coin
 certDeposit (delegate c _ _ v) = ❴ CredentialDeposit c , v ❵
 certDeposit (regpool c_) {pp} = { PoolDeposit c_, pp .poolDeposit }
  certDeposit (regdrop c v_ ) = { DRepDeposit c, vcertDeposit _ = ∘certRefund : DCert → ℙ DepositPurpose
 certRefund (dereg c) = { CredentialDeposit c }
  certRefund (deregdrep c) = ❴ DRepDeposit c ❵
  certRefund \_ = \_ \emptysetupdateProposalDeposits : List GovProposal → TxId → Coin → DepositPurpose \sim Coin
  \rightarrow DepositPurpose \rightarrow Coin
updateProposalDeposits [] _ _ deposits = deposits
updateProposalDeposits (_ ∷ ps) txid gaDep deposits =
 updateProposalDeposits ps txid gaDep deposits
 ∪⁺ ❴ GovActionDeposit (txid , length ps) , gaDep ❵
updateDeposits : PParams → TxBody → DepositPurpose ⇀ Coin → DepositPurpose ⇀ Coin
updateDeposits pp txb = updateCertDeposits pp txcerts
                       ∘ updateProposalDeposits txprop txid (pp .govActionDeposit)
depositsChange : PParams → TxBody → DepositPurpose ⇀ Coin → ℤ
depositsChange pp txb deposits =
  getCoin (updateDeposits pp txb deposits) - getCoin deposits
```

```
data inInterval (slot : Slot) : (Maybe Slot × Maybe Slot) → Set where
 both : ∀ {l r} → l ≤ slot × slot ≤ r → inInterval slot (just l , just r)
  lower : ∀ {l} → l ≤ slot → inInterval slot (just l , nothing)
  upper : ∀ {r} → slot ≤ r → inInterval slot (nothing , just r)
 none : inInterval slot (nothing, nothing)
feesOK : PParams → Tx → UTxO → Bool
feesOK pp tx utxo = minfee pp utxo tx \leq^b txfee
                 \land not (\frac{2}{3}-\emptyset<sup>b</sup> (txrdmrs <sup>s</sup>))
                 =>ᵇ ( allᵇ (λ (addr , _) → ¿ isVKeyAddr addr ¿) collateralRange
                     ∧ isAdaOnlyᵇ bal
                     ∧ (coin bal * 100) ≥ᵇ (txfee * pp .collateralPercentage)
                     ∧ not (≟-∅ᵇ collateral)
                     \left( \right)where
   open Tx tx; open TxBody body; open TxWitnesses wits; open PParams pp
   collateralRange = range ((mapValues txOutHash utxo) ∣ collateral)
   bal = balance (utxo ∣ collateral)
```
**Figure 19:** Functions used in UTxO rules, continued

```
Derived types
  Deposits = DepositPurpose \rightarrow Coin
UTxO environment
  record UTxOEnv : Set where
    field slot : Slot
          pparams : PParams
UTxO states
  record UTxOState : Set where
    constructor \left[\frac{1}{2},\frac{1}{2},\frac{1}{2}\right]<sup>u</sup>
    field utxo : UTxO
          fees : Coin
           deposits : Deposits
          donations : Coin
UTxO transitions
  _⊢_⇀⦇_,UTXO⦈_ : UTxOEnv → UTxOState → Tx → UTxOState → Set
```
![](_page_23_Figure_3.jpeg)

```
depositRefunds : PParams → UTxOState → TxBody → Coin
depositRefunds pp st txb = negPart (depositsChange pp txb (st .deposits))
newDeposits : PParams → UTxOState → TxBody → Coin
newDeposits pp st txb = posPart (depositsChange pp txb (st .deposits))
consumed : PParams → UTxOState → TxBody → Value
consumed pp st txb
  = balance (st .utxo ∣ txb .txins)
  + txb .mint
 + inject (depositRefunds pp st txb)
produced : PParams → UTxOState → TxBody → Value
produced pp st txb
 = balance (outs txb)
 + inject (txb .txfee)
 + inject (newDeposits pp st txb)
  + inject (txb .txdonation)
```
**Figure 21:** Functions used in UTxO rules, continued

```
UTXO-inductive :
  let open Tx tx renaming (body to txb); open TxBody txb
     open UTxOEnv Γ renaming (pparams to pp)
     open UTxOState s
     txoutsʰ = (mapValues txOutHash txouts)
  in
 ∙ txins ≢ ∅ ∙ txins ∪ refInputs ⊆ dom utxo
 ∙ txins ∩ refInputs ≡ ∅ ∙ inInterval slot txvldt
  ∙ feesOK pp tx utxo ≡ true ∙ consumed pp s txb ≡ produced pp s txb
  ∙ coin mint ≡ 0 ∙ txsize ≤ maxTxSize pp
  ∙ ∀[ (_ , txout) ∈ txoutsʰ .proj₁ ]
     inject (utxoEntrySize txout * minUTxOValue pp) ≤ᵗ getValueʰ txout
  ∙ ∀[ (_ , txout) ∈ txoutsʰ .proj₁ ]
     serSize (getValueʰ txout) ≤ maxValSize pp
  ∙ ∀[ (a , _) ∈ range txoutsʰ ]
     Sum.All (const ⊤) (λ a → a .BootstrapAddr.attrsSize ≤ 64) a
  ∙ ∀[ (a , _) ∈ range txoutsʰ ] netId a ≡ networkId
  ∙ ∀[ a ∈ dom txwdrls ] a .RwdAddr.net ≡ networkId
  ∙ Γ ⊢ s ⇀⦇ tx ,UTXOS⦈ s'
    ────────────────────────────────
   Γ ⊢ s ⇀⦇ tx ,UTXO⦈ s'
```
![](_page_24_Figure_3.jpeg)

```
getVKeys : ℙ Credential → ℙ KeyHash
getVKeys = mapPartial isInj1
getScripts : ℙ Credential → ℙ ScriptHash
getScripts = mapPartial isInj₂
credsNeeded : UTxO → TxBody → ℙ (ScriptPurpose × Credential)
credsNeeded utxo txb
  = mapˢ (λ (i , o) → (Spend i , payCred (proj₁ o))) ((utxo ∣ txins) ˢ)
  ∪ mapˢ (λ a → (Rwrd a , RwdAddr.stake a)) (dom (txwdrls .proj₁))
  ∪ mapˢ (λ c → (Cert c , cwitness c)) (fromList txcerts)
  ∪ mapˢ (λ x → (Mint x , inj₂ x)) (policies mint)
  ∪ mapˢ (λ v → (Vote v , proj₂ v)) (fromList $ map GovVote.voter txvote)
  ∪ mapPartial (λ p → case p .GovProposal.policy of
                      (just sh) → just (Propose p , inj₂ sh)
                      nothing \rightarrow nothing) (fromList txprop)
witsVKeyNeeded : UTxO → TxBody → ℙ KeyHash
witsVKeyNeeded = getVKeys ∘2 map<sup>s</sup> proj<sub>2</sub> ∘2 credsNeeded
scriptsNeeded : UTxO → TxBody → ℙ ScriptHash
scriptsNeeded = getScripts ∘2 map<sup>s</sup> proj2 ∘2 credsNeeded
```
**Figure 23:** Functions used for witnessing

\_⊢\_⇀⦇\_,UTXOW⦈\_ : UTxOEnv → UTxOState → Tx → UTxOState → Set

![](_page_25_Figure_4.jpeg)

```
UTXOW-inductive :
  let open Tx tx renaming (body to txb); open TxBody txb; open TxWitnesses wits
     open UTxOState s
     witsKeyHashes = mapˢ hash (dom vkSigs)
     witsScriptHashes = mapˢ hash scripts
     inputHashes = getInputHashes tx utxo
     refScriptHashes = mapˢ hash (refScripts tx utxo)
     neededHashes = scriptsNeeded utxo txb
     txdatsHashes = dom txdats
     allOutHashes = getDataHashes (range txouts)
  in
  ∙ ∀[ (vk , σ) ∈ vkSigs ] isSigned vk (txidBytes txid) σ
  ∙ ∀[ s ∈ mapPartial isInj₁ (txscripts tx utxo) ] validP1Script witsKeyHashes txvldt s
 ∙ witsVKeyNeeded utxo txb ⊆ witsKeyHashes
  ∙ (neededHashes \ refScriptHashes) ≡ᵉ witsScriptHashes
  ∙ inputHashes ⊆ txdatsHashes
  ∙ txdatsHashes ⊆ (inputHashes ∪ allOutHashes ∪ getDataHashes (range (utxo ∣ refInputs)))
  ∙ txADhash ≡ map hash txAD
  ∙ Γ ⊢ s ⇀⦇ tx ,UTXO⦈ s'
    ────────────────────────────<del>─</del>
   Γ ⊢ s ⇀⦇ tx ,UTXOW⦈ s'
```
**Figure 25:** UTXOW inference rules

## **12 Governance**

```
Derived types
 GovState : Set
 GovState = List (GovActionID × GovActionState)
 record GovEnv : Set where
   constructor \llbracket ... , ... , \llbracket s \rrbracketfield txid : TxId
          epoch : Epoch
          pparams : PParams
          ppolicy : Maybe ScriptHash
          enactState : EnactState
Transition relation types
 _⊢_⇀⦇_,GOV'⦈_ : GovEnv × ℕ → GovState → GovVote ⊎ GovProposal → GovState → Set
 _⊢_⇀⦇_,GOV⦈_ : GovEnv → GovState → List (GovVote ⊎ GovProposal) → GovState → Set
Functions used in the GOV rules
 addVote : GovState → GovActionID → Voter → Vote → GovState
 addVote s aid voter v = map modifyVotes s
   where modifyVotes = λ (gid , s') → gid , record s'
            { votes = if gid ≡ aid then insert (votes s') voter v else votes s'}
 addAction : GovState
            → Epoch → GovActionID → RwdAddr → (a : GovAction) → NeedsHash a
            → GovState
 addAction s e aid addr a prev = s ∷ʳ (aid , record
   { votes = ∅ ; returnAddr = addr ; expiresIn = e ; action = a ; prevAction = prev })
 validHFAction : GovProposal → GovState → EnactState → Set
 validHFAction (record { action = TriggerHF v; prevAction = prev }) s e =(let (v' , aid) = EnactState.pv e in aid ≡ prev × pvCanFollow v' v)
   ⊎ ∃₂[ x , v' ] (prev , x) ∈ fromList s × x .action ≡ TriggerHF v' × pvCanFollow v' v
 validHFAction _ _ _ = ⊤
```
**Figure 26:** Types and functions used in the GOV transition system<sup>2</sup>

GovState behaves similar to a queue. New proposals are appended at the end, but any proposal can be removed at the epoch boundary. However, for the purposes [of](#page-27-1) enactment, earlier proposals take priority.

- addVote inserts (and potentially overrides) a vote made for a particular governance action (identified by its ID) by a credential with a role.
- addAction adds a new proposed action at the end of a given GovState.
- validHFAction is the property whether a given proposal, if it is a TriggerHF action, can

<span id="page-27-1"></span> $^{2}$ l  $::$ <sup>r</sup> *x* appends element *x* to list 1.

```
-- convert list of (GovActionID,GovActionState)-pairs to list GovActionID pairs.
getAidPairsList : GovState → List (GovActionID × GovActionID)
getAidPairsList aid×states =
  mapMaybe (λ (aid , aState) → (aid ,_) <$> getHash (prevAction aState)) $ aid×states
-- convert list of (GovActionID,GovActionState)-pairs to SET of GovActionID pairs.
getAidPairsSet : GovState → ℙ (GovActionID × GovActionID)
getAidPairsSet aid×states =
  mapPartial (λ (aid , as) → (aid ,_) <$> getHash (prevAction as)) $ fromList aid×states
-- a list of GovActionID pairs connects the first GovActionID to the second
_connects_to_ : List (GovActionID × GovActionID) → GovActionID → GovActionID → Set
[] connects aidNew to aidOld = aidNew ≡ aidOld
((aid , aidPrev) ∷ s) connects aidNew to aidOld = aid ≡ aidNew × s connects aidPrev to aidOld
                                               ⊎ s connects aidNew to aidOld
enactable : EnactState → List (GovActionID × GovActionID) → GovActionID × GovActionState → Set
enactable e aidPairs = λ (aidNew , as) → case getHashES e (GovActionState.action as) of λ where
  nothing → ⊤
  (just aidOld) → ∃[ t ] fromList t ⊆ fromList aidPairs × Unique t × t connects aidNew to aidOld
allEnactable : EnactState → GovState → Set
allEnactable e aid×states = All (enactable e (getAidPairsList aid×states)) aid×states
hasParentE : EnactState → GovActionID → GovAction → Set
hasParentE e aid a = case getHashES e a of λ where
 nothing → ⊤
  (just id) → id ≡ aid
hasParent : EnactState → GovState → (a : GovAction) → NeedsHash a → Set
hasParent e s a aid with getHash aid
... | just aid' = hasParentE e aid' a ⊎ Any (λ x → proj₁ x ≡ aid') s
\ldots | nothing = ⊤
```
**Figure 27:** Enactability predicate

potentially be enacted in the future. For this to be the case, its prevAction needs to exist, be another TriggerHF action and have a compatible version.

The GOV transition system is now given as the reflexitive-transitive closure of the system GOV', described in Figure 28.

For GOV-Vote, we check that the governance action being voted on exists and the role is allowed to vote. canVote is defined in Figure 40.

For GOV-Propose, we check well-formedness, correctness of the deposit and some conditions depending on the type of t[he](#page-29-0) action:

- for ChangePParams or TreasuryWdrl, the [pr](#page-39-1)oposal policy needs to be provided;
- for NewCommittee, no proposals with members expiring in the present or past epoch are allowed, and candidates cannot be added and removed at the same time;
- and we check the validity of hard-fork actions via validHFAction.

```
GOV-Vote : ∀ {x ast} → let
   open GovEnv Γ
   sig = inj_1 record { gid = aid ; voter = voter ; vote = v ; anchor = x }
  in
  ∙ (aid , ast) ∈ fromList s
  ∙ canVote pparams (action ast) (proj₁ voter)
    ────────────────────────────────<del>─</del>
    (Γ , k) ⊢ s ⇀⦇ sig ,GOV'⦈ addVote s aid voter v
GOV-Propose : ∀ {x} → let
   open GovEnv Γ; open PParams pparams hiding (a)
   prop = record { returnAddr = addr ; action = a ; anchor = x; policy = p; deposit = d; prevAction = prev}
   s' = addAction s (govActionLifetime +ᵉ epoch) (txid , k) addr a prev
  in
  ∙ actionWellFormed a
  ∙ d ≡ govActionDeposit
  ∙ (∃[ u ] a ≡ ChangePParams u ⊎ ∃[ w ] a ≡ TreasuryWdrl w → p ≡ ppolicy)
  ∙ (∀ {new rem q} → a ≡ NewCommittee new rem q
      → ∀[ e ∈ range new ] epoch < e × dom new ∩ rem ≡ᵉ ∅)
  ∙ validHFAction prop s enactState
  ∙ hasParent enactState s a prev
    ────────────────────────────────<del>─</del>
    (Γ , k) ⊢ s ⇀⦇ inj₂ prop ,GOV'⦈ s'
_⊢_⇀⦇_,GOV⦈_ = ReflexiveTransitiveClosureᵢ _⊢_⇀⦇_,GOV'⦈_
```
**Figure 28:** Rules for the GOV transition system

```
record PoolParams : Set where
 field rewardAddr : Credential
data DCert : Set where
 delegate : Credential → Maybe VDeleg → Maybe Credential → Coin → DCert
 dereg : Credential → DCert
 regpool : Credential → PoolParams → DCert
 retirepool : Credential → Epoch → DCert
 regdrep : Credential → Coin → Anchor → DCert
 deregdrep : Credential → DCert
 ccreghot : Credential → Maybe Credential → DCert
cwitness : DCert → Credential
cwitness (delegate c = -) = ccwitness (dereg c) = ccwitness (regpool c ) = cc cwitness (retirepool c \overline{\phantom{a}}) = c
cwitness (regdrep c = -) = ccwitness (deregdrep c) = c
cwitness (ccreghot c _{-}) = c
```
**Figure 29:** Delegation definitions

The rules for transition systems dealing with individual certificates are defined in Figure 32. GOVCERT deals with the new certificates relating to DReps and the constitutional committee.

- GOVCERT-regdrep registers (or re-registers) a DRep. In case of registation, a deposit ne[eds](#page-32-0) to be paid. Either way, the activity period of the DRep is reset.
- GOVCERT-deregdrep deregisters a DRep.
- GOVCERT-ccreghot registers a hot credential for constitutional committee members. We check that the cold key did not previously resign from the committee. Note that we intentionally do not check if the cold key is actually part of the committee; if it isn't, then the corresponding hot key does not carry any voting power. By allowing this, a newly elected member of the constitutional committee can immediately delegate their vote to a hot key and use it to vote. Since votes are counted after previous actions have been enacted, this allows constitutional committee members to act without a delay of one epoch.

Figure 33 assembles the CERTS transition system by bundling the previously defined pieces together into the CERT system, and then taking the reflexive-transitive closure of CERT together with CERTBASE as the base case. CERTBASE does the following:

- chec[k th](#page-33-0)e correctness of withdrawals and ensure that withdrawals only happen from credentials that have delegated their voting power;
- set the rewards of the credentials that withdrew funds to zero;
- and set the activity timer of all DReps that voted to drepActivity epochs in the future.

```
record CertEnv : Set where
 constructor \llbracket -,-,-,- \rrbracket^cfield epoch : Epoch
         pp : PParams
         votes : List GovVote
         wdrls : RwdAddr - Coinrecord DState : Set where
 constructor \llbracket -,-,- \rrbracket^dfield
    voteDelegs : Credential \rightarrow VDeleg
    stakeDelegs : Credential - Credential
    rewards : Credential → Coin
record PState : Set where
  constructor \llbracket -,-\rrbracket^pfield pools : Credential → PoolParams
         retiring : Credential \rightarrow Epoch
record GState : Set where
  constructor \llbracket -,-\rrbracket^vfield dreps \therefore Credential \rightarrow Epoch
         ccHotKeys : Credential → Maybe Credential
record CertState : Set where
  constructor \llbracket -,-,- \rrbracket^{c,s}field dState : DState
         pState : PState
         gState : GState
record DelegEnv : Set where
  constructor \llbracket -,-\rrbracket^{\text{de}}field pparams : PParams
         pools : Credential ⇀ PoolParams
GovCertEnv = CertEnv
PoolEnv = PParams
```
**Figure 30:** Types used for CERTS transition system

```
getDRepVote : GovVote → Maybe Credential
getDRepVote record { voter = (DRep , credential) } = just credential
getDRepVote _ = nothing
```
**Figure 31:** Functions used for CERTS transition system

```
_⊢_⇀⦇_,DELEG⦈_ : DelegEnv → DState → DCert → DState → Set
DELEG-delegate : let open PParams pp in
  ∙ (c ∉ dom rwds → d ≡ keyDeposit)
  ∙ (c ∈ dom rwds → d ≡ 0)
  ∙ mc ∈ mapˢ just (dom pools) ∪ ❴ nothing ❵
    ────────────────────────────<del>─</del>
    ⟦ pp , pools ⟧ᵈᵉ ⊢
      ⟦ vDelegs , sDelegs , rwds ⟧ᵈ ⇀⦇ delegate c mv mc d ,DELEG⦈
      ⟦ insertIfJust c mv vDelegs , insertIfJust c mc sDelegs , rwds ∪ˡ ❴ c , 0 ❵ ⟧ᵈ
DELEG-dereg :
  ∙ (c , 0) ∈ rwds
    ────────────────────────────<del>─</del>
    ⟦ pp , pools ⟧ᵈᵉ ⊢ ⟦ vDelegs , sDelegs , rwds ⟧ᵈ ⇀⦇ dereg c ,DELEG⦈
                         ⟦ vDelegs ∣ ❴ c ❵ ᶜ , sDelegs ∣ ❴ c ❵ ᶜ , rwds ∣ ❴ c ❵ ᶜ ⟧ᵈ
_⊢_⇀⦇_,POOL⦈_ : PoolEnv → PState → DCert → PState → Set
POOL-regpool :
  ∙ c ∉ dom pools
    ────────────────────────────────<del>─</del>
    pp ⊢ [ pools , retiring \mathbb{P} <sup>→ l</sup> regpool c poolParams , POOLD
         ⟦ ❴ c , poolParams ❵ ∪ˡ pools , retiring ⟧ᵖ
POOL-retirepool :
  ───────────────────────────<del>─</del>
  pp ⊢ [ pools, retiring ]<sup>p</sup> →\theta retirepool c e ,POOLD [ pools, { c, e } \theta<sup>1</sup> retiring ]<sup>p</sup>
_⊢_⇀⦇_,GOVCERT⦈_ : GovCertEnv → GState → DCert → GState → Set
GOVCERT-regdrep : let open PParams pp in
  ∙ (d ≡ drepDeposit × c ∉ dom dReps) ⊎ (d ≡ 0 × c ∈ dom dReps)
    ────────────────────────────<del>─</del>
    ⟦ e , pp , vs , wdrls ⟧ᶜ ⊢ ⟦ dReps , ccKeys ⟧ᵛ ⇀⦇ regdrep c d an ,GOVCERT⦈
                                 ⟦ ❴ c , e + drepActivity ❵ ∪ˡ dReps , ccKeys ⟧ᵛ
GOVCERT-deregdrep :
  ∙ c ∈ dom dReps
    ────────────────────────────<del>─</del>
    Γ ← [ dReps , ccKeys ]<sup>v</sup> →[ deregdrep c ,GOVCERTD [ dReps | { c }<sup>c</sup> , ccKeys ]<sup>v</sup>
GOVCERT-ccreghot :
  ∙ (c , nothing) ∉ ccKeys
    ────────────────────────────<del>─</del>
    Γ ⊢  dReps, ccKeys \| <sup>v</sup> → 0 ccreghot c mc, GOVCERTD i dReps, { c, mc } \cup<sup>1</sup> ccKeys \| <sup>v</sup>
```
![](_page_32_Figure_1.jpeg)

```
_⊢_⇀⦇_,CERT⦈_ : CertEnv → CertState → DCert → CertState → Set
CERT-deleg :
  ∙ ⟦ pp , PState.pools stᵖ ⟧ᵈᵉ ⊢ stᵈ ⇀⦇ dCert ,DELEG⦈ stᵈ'
    ───────────────────────────────<del>─</del>
    ⟦ e , pp , vs , wdrls ⟧ᶜ ⊢ ⟦ stᵈ , stᵖ , stᵍ ⟧ᶜˢ ⇀⦇ dCert ,CERT⦈ ⟦ stᵈ' , stᵖ , stᵍ ⟧ᶜˢ
CERT-pool :
  ∙ pp ⊢ stᵖ ⇀⦇ dCert ,POOL⦈ stᵖ'
    ───────────────────────────────<del>─</del>
    ⟦ e , pp , vs , wdrls ⟧ᶜ ⊢ ⟦ stᵈ , stᵖ , stᵍ ⟧ᶜˢ ⇀⦇ dCert ,CERT⦈ ⟦ stᵈ , stᵖ' , stᵍ ⟧ᶜˢ
CERT-vdel :
  ∙ Γ ⊢ stᵍ ⇀⦇ dCert ,GOVCERT⦈ stᵍ'
    ───────────────────────────────<del>─</del>
   Γ ⊢ [ st<sup>d</sup>, st<sup>p</sup>, st<sup><i>g</sup> ]<sup>cs</sup> → dCert, CERT [ st<sup>d</sup>, st<sup>p</sup>, st<sup>g</sup>' ]<sup>cs</sup>
_⊢_⇀⦇_,CERTBASE⦈_ : CertEnv → CertState → ⊤ → CertState → Set
CERT-base :
  let open PParams pp; open GState stᵍ; open DState stᵈ
      refresh = mapPartial getDRepVote (fromList vs)
      refreshedDReps = mapValueRestricted (const (e + drepActivity)) dreps refresh
      wdrlCreds = mapˢ RwdAddr.stake (dom wdrls)
  in
  ∙ wdrlCreds ⊆ dom voteDelegs
  ∙ mapˢ (map₁ RwdAddr.stake) (wdrls ˢ) ⊆ rewards ˢ
    ──────────────────────────────<del>─</del>
    ⟦ e , pp , vs , wdrls ⟧ᶜ ⊢ ⟦ stᵈ , stᵖ , stᵍ ⟧ᶜˢ ⇀⦇ _ ,CERTBASE⦈
      ⟦ ⟦ voteDelegs , stakeDelegs , constMap wdrlCreds 0 ∪ˡ rewards ⟧ᵈ
      , st<sup>p</sup>, \lceil refreshedDReps, ccHotKeys \lceil<sup>v</sup> \rceil<sup>cs</sup>
_⊢_⇀⦇_,CERTS⦈_ : CertEnv → CertState → List DCert → CertState → Set
_⊢_⇀⦇_,CERTS⦈_ = ReflexiveTransitiveClosureᵇ _⊢_⇀⦇_,CERTBASE⦈_ _⊢_⇀⦇_,CERT⦈_
```
**Figure 33:** CERTS rules

## **14 Ledger State Transition**

<span id="page-34-0"></span>The entire state transformation of the ledger state caused by a valid transaction can now be given as a combination of the previously defined transition systems.

```
record LEnv : Set where
  constructor \begin{bmatrix} -1 & -1 \\ -1 & -1 \end{bmatrix}^{\text{le}}field slot : Slot
        ppolicy : Maybe ScriptHash
        pparams : PParams
        enactState : EnactState
record LState : Set where
  constructor [\_,\_,\ ]^1field utxoSt : UTxOState
        govSt : GovState
        certState : CertState
txgov : TxBody → List (GovVote ⊎ GovProposal)
txgov txb = map inj_1 txvote ++ map inj_2 txprop
  where open TxBody txb
```
**Figure 34:** Types and functions for the LEDGER transition system

\_⊢\_⇀⦇\_,LEDGER⦈\_ : LEnv → LState → Tx → LState → Set

**Figure 35:** The type of the LEDGER transition system

![](_page_35_Figure_0.jpeg)

**Figure 36:** LEDGER transition system

\_⊢\_⇀⦇\_,LEDGERS⦈\_ : LEnv → LState → List Tx → LState → Set \_⊢\_⇀⦇\_,LEDGERS⦈\_ = ReflexiveTransitiveClosure \_⊢\_⇀⦇\_,LEDGER⦈\_

**Figure 37:** LEDGERS transition system

## **15 Enactment**

<span id="page-36-0"></span>Figure 38 contains some definitions required to define the ENACT transition system. EnactEnv is the environment and EnactState the state of ENACT, which enacts a governance action. All governance actions except TreasuryWdrl and Info modify EnactState, which of course can have further consequences. Also, enacting these governance actions is the *only* way of modifying EnactS[tat](#page-36-1)e. The withdrawals field of EnactState is special in that it is ephemeral—ENACT accumulates withdrawals there which are paid out at the next epoch boundary where this field will be reset.

Note that all other fields of EnactState also contain a GovActionID since they are HashProtected.

```
record EnactEnv : Set where
 constructor \llbracket ... \rrbracket^efield gid : GovActionID
       treasury : Coin
       epoch : Epoch
record EnactState : Set where
 field cc : HashProtected (Maybe ((Credential \rightarrow Epoch) \times Q))
       constitution : HashProtected (DocHash × Maybe ScriptHash)
       pv : HashProtected ProtVer
       pparams : HashProtected PParams
       withdrawals : RwdAddr \rightarrow Coin
ccCreds : HashProtected (Maybe ((Credential → Epoch) × Q)) → P Credential
ccCreds (just x, =) = dom (x \cdot \text{proj}_1)ccCreds (nothing , _{-}) = ⊘
getHash : ∀ {a} → NeedsHash a → Maybe GovActionID
getHash {NoConfidence} h = just h
getHash {NewCommittee _ _ _} h = just h
getHash {NewConstitution _ _} h = just h
getHash {TriggerHF _} h = just h
getHash {ChangePParams _} h = just h
getHash \{TreasuryWdrl_ \} = nothing
getHash {Info} _ = nothingopen EnactState
getHashES : EnactState → GovAction → Maybe GovActionID
getHashES es NoConfidence = just $ es .cc .proj2
getHashES es (NewCommittee _ _ _) = just $ es .cc .proj₂
getHashES es (NewConstitution _ _) = just $ es .constitution .proj₂
getHashES es (TriggerHF _) = just $ es .pv .proj₂
getHashES es (ChangePParams _) = just $ es .pparams .proj₂
getHashES es (TreasuryWdrl _) = nothing
getHashES es Info = nothing
```
**Figure 38:** Types and function used for the ENACT transition system

Figure 39 defines the rules of the ENACT transition system. Usually no preconditions are checked, and the state is simply updated (including the GovActionID for the hash protection scheme, if required). The exceptions are NewCommittee and TreasuryWdrl:

- NewC[omm](#page-37-0)ittee requires that maximum terms are respected, and
- TreasuryWdrl requires that the treasury is able to cover the sum of all withdrawals (old and new).

```
_⊢_⇀⦇_,ENACT⦈_ : EnactEnv → EnactState → GovAction → EnactState → Set
Enact-NoConf :
  ────────────────────────────────<del>─</del>
  ⟦ gid , t , e ⟧ᵉ ⊢ s ⇀⦇ NoConfidence ,ENACT⦈ record s { cc = nothing , gid }
Enact-NewComm : let old = maybe proj₁ ∅ (s .EnactState.cc .proj₁)
                     maxTerm = s .pparams .proj₁ .PParams.ccMaxTermLength +ᵉ e
                 in
  ∀[ term ∈ range new ] term ≤ maxTerm
  ────────────────────────────────<del>─</del>
  ⟦ gid , t , e ⟧ᵉ ⊢ s ⇀⦇ NewCommittee new rem q ,ENACT⦈
             record s { cc = just ((new ∪ˡ old) ∣ rem ᶜ , q) , gid }
Enact-NewConst :
  ────────────────────────────────<del>─</del>
  ⟦ gid , t , e ⟧ᵉ ⊢ s ⇀⦇ NewConstitution dh sh ,ENACT⦈
             record s \{ constitution = (dh, sh), gid \}Enact-HF :
  ───────────────────────────────────────
  ⟦ gid , t , e ⟧ᵉ ⊢ s ⇀⦇ TriggerHF v ,ENACT⦈ record s { pv = v , gid }
Enact-PParams :
  ────────────────────────────────<del>─</del>
  ⟦ gid , t , e ⟧ᵉ ⊢ s ⇀⦇ ChangePParams up ,ENACT⦈
             record s { pparams = applyUpdate (s .pparams .proj<sub>1</sub>) up , gid }
Enact-Wdrl : let newWdrls = s .withdrawals ∪⁺ wdrl in
  ∑[ x \leftarrow \textit{newWdrls } ] x ≤ t────────────────────────────────<del>─</del>
  ⟦ gid , t , e ⟧ᵉ ⊢ s ⇀⦇ TreasuryWdrl wdrl ,ENACT⦈ record s { withdrawals = newWdrls }
Enact-Info :
  ────────────────────────────────<del>─</del>
  ⟦ gid , t , e ⟧ᵉ ⊢ s ⇀⦇ Info ,ENACT⦈ s
```
![](_page_37_Figure_4.jpeg)

## **16 Ratification**

Governance actions are *ratified* through on-chain votes. Different kinds of governance actions have different ratification requirements but always involve at least two of the three governance bodies.

<span id="page-38-0"></span>A successful motion of no-confidence, election of a new constitutional committee, a constitutional change, or a hard-fork delays ratification of all other governance actions until the first epoch after their enactment. This gives a new constitutional committee enough time to vote on current proposals, re-evaluate existing proposals with respect to a new constitution, and ensures that the in principle arbitrary semantic changes caused by enacting a hard-fork do not have unintended consequences in combination with other actions.

#### **16.1 Ratification requirements**

<span id="page-38-1"></span>Figure 40 details the ratification requirements for each governance action scenario. For a governance action to be ratified, all of these requirements must be satisfied, on top of other conditions that are explained further down. The threshold function is defined as a table, with a row for each type of GovAction and the colums representing the CC, DRep and SPO roles in that order.

Th[e sy](#page-39-1)mbols mean the following:

- vote x: To pass the action, the yes votes need to be over the threshold x.
- $\div$ : The body of governance does not participate in voting.
- $\vee$ : The constitutional committee needs to approve an action, with the threshold assigned to it.
- $\vee$  +: Voting is possible, but the action will never be enacted. This is equivalent to vote 2 (or any other number above 1).

Two rows in this table contain functions that compute the **DRep** and SPO thresholds simultaneously: the rows for NewCommittee and ChangePParams.

For NewCommittee, there can be different thresholds depending on whether the system is in a state of no-confidence or not. This information is provided via the *ccThreshold* argument: if the system is in a state of no-confidence, then *ccThreshold* is set to nothing.

In case of the ChangePParams action, the thresholds further depend on what groups that action is associated with. pparamThreshold associates a pair of thresholds to each individual group. Since an individual update can contain multiple groups, the actual thresholds are then given by taking the maximum of all those thresholds.

Note that each protocol parameter belongs to exactly one of the four groups that have a DRep threshold, so a DRep vote will always be required. A protocol parameter may or may not be in the SecurityGroup, so an SPO vote may not be required.

Each of the  $P_x$  and  $Q_x$  are protocol parameters.

#### **16.2 Protocol parameters and governance actions**

<span id="page-38-2"></span>Voting thresholds for protocol parameters can be set by group, and we do not require that each protocol parameter governance action be confined to a single group. In case a governance action carries updates for multiple parameters from different groups, the maximum threshold of all the groups involved will apply to any given such governance action.

The purpose of the SecurityGroup is to add an additional check to security-relevant protocol parameters. Any proposal that includes a change to a security-relevant protocol parameter must also be accepted by at least half of the SPO stake.

```
threshold : PParams → Maybe ℚ → GovAction → GovRole → Maybe ℚ
threshold pp ccThreshold =
 NoConfidence → | − | vote P1 | vote Q1
 (NewCommittee _ _ _) → ∣ ─ ∥ P/Q2a/b ∣
  (Newtonstitution_ - ) \rightarrow | \vee | vote P3 | -
 (TriggerHF _) → ∣ ✓ ∣ vote P4 ∣ vote Q4 ∣
 (ChangePParams x) → ∣ ✓ ∥ P/Q5 x ∣
  (TreasuryWdrl _) → ∣ ✓ ∣ vote P6 ∣ ─ ∣
 Info → ∣ ✓† ∣ ✓† ∣ ✓† ∣
   where
   P/Q2a/b : Maybe ℚ × Maybe ℚ
   P/Q2a/b = case ccThreshold of
            (just_>) \rightarrow (vote P2a, vote Q2a)nothing \rightarrow (vote P2b, vote Q2b)
   pparamThreshold : PParamGroup → Maybe ℚ × Maybe ℚ
   pparamThreshold NetworkGroup = (vote P5a, -)pparamThreshold EconomicGroup = (vote P5b, -pparamThreshold TechnicalGroup = (vote P5c, -)pparamThreshold GovernanceGroup = (vote P5d, - )
   pparamThreshold SecurityGroup = (-, vote Q5e)
   P/Q5 : PParamsUpdate → Maybe ℚ × Maybe ℚ
   P/Q5 ppu = maxThreshold (mapˢ (proj₁ ∘ pparamThreshold) (updateGroups ppu))
            , maxThreshold (mapˢ (proj₂ ∘ pparamThreshold) (updateGroups ppu))
canVote : PParams → GovAction → GovRole → Set
canVote pp a r = Is-just (threshold pp nothing a r)
```
**Figure 40:** Functions related to voting

### **16.3 Ratification restrictions**

As mentioned earlier, most governance actions must include a GovActionID for the most recently enacted action of its given type. Consequently, two actions of the same type can be enacted at the same time, but they must be *deliberately* designed to do so.

<span id="page-39-0"></span>Figure 41 defines some types and functions used in the RATIFY transition system. CCData is simply an alias to define some functions more easily.

Figure 42 defines the actualVotes function. Given the current state about votes and other parts of the system it calculates a new mapping of votes, which is the mapping that will actually be used d[urin](#page-40-0)g ratification. Things such as default votes or resignation/expiry are implemented in this way.

actual[Vot](#page-41-0)es is defined as the union of four voting maps, corresponding to the constitutional committee, predefined (or auto) DReps, regular DReps and SPOs.

- roleVotes filters the votes based on the given governance role and is a helper for definitions further down.
- if a CC member has not yet registered a hot key, has expired, or has resigned, then actualCCVote returns abstain; if none of these conditions is met, then

**–** if the CC member has voted, then that vote is returned;

```
record StakeDistrs : Set where
 field stakeDistr : VDeleg \rightarrow Coin
record RatifyEnv : Set where
 field stakeDistrs : StakeDistrs
        currentEpoch : Epoch
        dreps : Credential \rightarrow Epoch
        ccHotKeys : Credential \rightarrow Maybe Credential
        treasury : Coin
record RatifyState : Set where
 constructor [\_,\_,\_\]^Tfield es : EnactState
        removed : ℙ (GovActionID × GovActionState)
        delay : Bool
CCData : Set
CCData = Maybe ((Credential - Epoch) \times @)govRole : VDeleg → GovRole
govRole (credVoter gv _) = gv
govRole abstainRep = DRepgovRole noConfidenceRep = DRep
IsCC IsDRep IsSPO : VDeleg → Set
IsCC v = govRole v ≡ CC
IsDRep v = govRole v ≡ DRep
IsSPO v = govRole v ≡ SPO
```
**Figure 41:** Types and functions for the RATIFY transition system

**–** if the CC member has not voted, then the default value of no is returned.

- actualDRepVotes adds a default vote of no to all active DReps that didn't vote.
- actualSPOVotes adds a default vote to all SPOs who didn't vote, with the default depending on the action.

Figure 43 defines the accepted and expired functions (together with some helpers) that are used in the rules of RATIFY.

- getStakeDist computes the stake distribution based on the given governance role and the corre[spo](#page-42-0)nding delegations. Note that every constitutional committe member has a stake of 1, giving them equal voting power. However, just as with other delegation, multiple CC members can delegate to the same hot key, giving that hot key the power of those multiple votes with a single actual vote.
- acceptedStakeRatio is the ratio of accepted stake. It is computed as the ratio of yes votes over the votes that didn't abstain. The latter is equivalent to the sum of yes and no votes. The special division symbol  $\ell_{\theta}$  indicates that in case of a division by 0, the numbers 0 should be returned. This implies that in the absence of stake, an action can only pass if the threshold is also set to 0.

```
actualVotes : RatifyEnv → PParams → CCData → GovAction
            \rightarrow (GovRole × Credential \rightarrow Vote) \rightarrow (VDeleg \rightarrow Vote)
actualVotes Γ pparams cc ga votes
  = mapKeys (credVoter CC) actualCCVotes ∪ˡ actualPDRepVotes ga
  ∪ˡ actualDRepVotes ∪ˡ actualSPOVotes ga
  where
  roleVotes : GovRole → VDeleg ⇀ Vote
  roleVotes r = \text{mapKeys} (uncurry credVoter) (filter (\lambda(x, -) \rightarrow r \equiv \text{proj}_1(x)) votes)
  activeDReps = dom (filter (λ (_ , e) → currentEpoch ≤ e) dreps)
  spos = filterˢ IsSPO (dom (stakeDistr stakeDistrs))
  getCCHotCred : Credential × Epoch → Maybe Credential
  getCCHotCred (c , e) = case ¿ currentEpoch ≤ e ¿ᵇ , lookupᵐ? ccHotKeys c of
     (true , just (just c')) → just c'
                             → nothing -- expired, no hot key or resigned
  actualCCVote : Credential → Epoch → Vote
  actualCCVote c e = case getCCHotCred (c , e) of
     (just c') → maybe id Vote.no (lookupᵐ? votes (CC , c'))
               → Vote.abstain
  activeCC: (Credential \rightarrow Epoch) \rightarrow P CredentialactiveCC m = mapPartial getCCHotCred (m ˢ)
  actualCCVotes : Credential → Vote
  actualCCVotes = case cc of
    nothing → ⊘
     (just (m, q)) \rightarrow if ccminsize \le length^s (activeCC m)then mapWithKey actualCCVote m
                          else constMap (dom m) Vote.no
  actualPDRepVotes : GovAction → VDeleg → Vote
  actualPDRepVotes NoConfidence
                      = { abstainRep, Vote.abstain } ∪<sup>l</sup> { noConfidenceRep, Vote.yes }
  actualPDRepVotes _ = { abstainRep , Vote.abstain } \cup^1 { noConfidenceRep , Vote.no }
  actualDRepVotes : VDeleg → Vote
  actualDRepVotes = roleVotes DRep
                   ∪ˡ constMap (mapˢ (credVoter DRep) activeDReps) Vote.no
  actualSPOVotes : GovAction → VDeleg → Vote
  actualSPOVotes (TriggerHF _) = roleVotes SPO U^1 constMap spos Vote.no
  actualSPOVotes = roleVotes SPO ∪<sup>l</sup> constMap spos Vote.abstain
```
**Figure 42:** Vote counting

• acceptedBy looks up the threshold in the threshold table and compares it to the result of acceptedStakeRatio.

```
getStakeDist : GovRole → ℙ VDeleg → StakeDistrs → VDeleg ⇀ Coin
getStakeDist CC cc sd = constMap (filterˢ IsCC cc) 1
getStakeDist DRep _ sd = filterKeys IsDRep (sd .stakeDistr)
getStakeDist SPO _ sd = filterKeys IsSPO (sd .stakeDistr)
acceptedStakeRatio : GovRole → ℙ VDeleg → StakeDistrs → (VDeleg ⇀ Vote) → ℚ
acceptedStakeRatio r cc dists votes = acceptedStake /₀ totalStake
  where
    acceptedStake totalStake : Coin
    \text{acceptedState} = \sum [ x \leftarrow \text{getStateDist } r \text{ cc disks } | \text{ votes } ^{-1} \text{ Vote.yes } ] x
    totalStake = \sum [ x \leftarrow getStateDist \ r \ cc \ dists \ | \ votes^{-1} \ Vote.abstain \ c \ ] \ xacceptedBy : RatifyEnv → EnactState → GovActionState → GovRole → Set
acceptedBy Γ (record { cc = cc , _; pparams = pparams , _ }) gs role =
  let open GovActionState gs
      votes' = actualVotes Γ pparams cc action votes
      t = maybe id 0ℚ (threshold pparams (proj₂ <$> cc) action role)
  in acceptedStakeRatio role (dom votes') (stakeDistrs Γ) votes' ≥ t
accepted : RatifyEnv → EnactState → GovActionState → Set
accepted Γ es gs = acceptedBy Γ es gs CC ∧ acceptedBy Γ es gs DRep ∧ acceptedBy Γ es gs SPO
expired : Epoch → GovActionState → Set
expired current record { expiresIn = expiresIn } = expiresIn < current
```
**Figure 43:** Functions used in RATIFY rules, without delay

- accepted then checks if an action is accepted by all roles; and
- expired checks whether a governance action is expired in a given epoch.

Figure 44 defines functions that deal with delays. A given action can either be delayed if the action contained in EnactState isn't the one the given action is building on top of, which is checked by verifyPrev, or if a previous action was a delayingAction. Note that delayingAction affects the future: whenever a delayingAction is accepted all future actions are delayed. delayed then expre[sse](#page-43-0)s the condition whether an action is delayed. This happens either because the previous action doesn't match the current one, or because the previous action was a delaying one. This information is passed in as an argument.

The RATIFY transition system is defined as the reflexive-transitive closure of RATIFY', which is defined via three rules, defined in Figure 45.

- RATIFY-Accept checks if the votes for a given GovAction meet the threshold required for acceptance, that the action is accepted an[d no](#page-44-0)t delayed, and RATIFY-Accept ratifies the action.
- RATIFY-Reject asserts that the given GovAction is not accepted and expired; it removes the governance action.
- RATIFY-Continue covers the remaining cases and keeps the GovAction around for further voting.

```
verifyPrev : (a : GovAction) → NeedsHash a → EnactState → Set
verifyPrev NoConfidence h es = h ≡ es .cc .proj₂
verifyPrev (NewCommittee _ _ _) h es = h ≡ es .cc .proj₂
verifyPrev (NewConstitution _ _) h es = h ≡ es .constitution .proj₂
verifyPrev (TriggerHF _) h es = h ≡ es .pv .proj₂
verifyPrev (ChangePParams _) h es = h ≡ es .pparams .proj₂
verifyPrev (TreasuryWdrl _) _ _ = ⊤
verifyPrev Info \overline{\phantom{a}} = ⊤
delayingAction : GovAction → Bool
delayingAction NoConfidence = true
delayingAction (NewCommittee - -) = true
delayingAction (NewConstitution = = ) = true
delayingAction (TriggerHF_ ) = true
delayingAction (ChangePParameters _ ) = false
delayingAction (TreasuryWdrl_ ) = falsedelayingAction Info = false
delayed : (a : GovAction) → NeedsHash a → EnactState → Bool → Set
delayed a h es d = ¬ verifyPrev a h es ⊎ d ≡ true
```
**Figure 44:** Functions relating to delays

Note that all governance actions eventually either get accepted and enacted via RATIFY-Accept or rejected via RATIFY-Reject. If an action satisfies all criteria to be accepted but cannot be enacted anyway, it is kept around and tried again at the next epoch boundary.

We never remove actions that do not attract sufficient yes votes before they expire, even if it is clear to an outside observer that this action will never be enacted. Such an action will simply keep getting checked every epoch until it expires.

```
RATIFY-Accept : let open RatifyEnv Γ; st = a .proj₂; open GovActionState st in
   accepted Γ es st
  → ¬ delayed action prevAction es d
  → ⟦ a .proj₁ , treasury , currentEpoch ⟧ᵉ ⊢ es ⇀⦇ action ,ENACT⦈ es'
    ───────────────────────────────<del>─</del>
   Γ ⊢ ⟦ es , removed , d ⟧ʳ ⇀⦇ a ,RATIFY'⦈
        ⟦ es' , ❴ a ❵ ∪ removed , delayingAction action ⟧ʳ
RATIFY-Reject : let open RatifyEnv Γ; st = a .proj₂ in
    ¬ accepted Γ es st
  → expired currentEpoch st
    ───────────────────────────────<del>─</del>
   Γ ⊢ [ es , removed , d ]<sup>r</sup> → a , RATIFY' l <math>[ es , { a } ∪ removed , d ]<sup>r</sup></sup>
RATIFY-Continue : let open RatifyEnv Γ; st = a .proj₂; open GovActionState st in
    ¬ accepted Γ es st × ¬ expired currentEpoch st
  ⊎ accepted Γ es st
    × ( delayed action prevAction es d
      ⊎ (∀ es' → ¬ ⟦ a .proj₁ , treasury , currentEpoch ⟧ᵉ ⊢ es ⇀⦇ action ,ENACT⦈ es'))
  ──────────────────────────────<del>─</del>
  Γ ⊢ [ es , removed , d ]<sup>r</sup> → 0 a ,RATIFY'</sub> <math>[ es , removed , d ]<sup>r</sup></sup>
_⊢_⇀⦇_,RATIFY⦈_ : RatifyEnv → RatifyState → List (GovActionID × GovActionState)
                 → RatifyState → Set
_⊢_⇀⦇_,RATIFY⦈_ = ReflexiveTransitiveClosure _⊢_⇀⦇_,RATIFY'⦈_
```
**Figure 45:** The RATIFY transition system

```
record EpochState : Set where
  constructor [\_,\_,\_,\_\]<sup>e</sup>'
  field acnt : Acnt
        ls : LState
        es : EnactState
        fut : RatifyState
record NewEpochEnv : Set where
  field stakeDistrs : StakeDistrs
    -- TODO: compute this from LState instead
record NewEpochState : Set where
  constructor \llbracket -,-\rrbracket^{ne}field lastEpoch : Epoch
        epochState : EpochState
```
**Figure 46:** Definitions for the EPOCH and NEWEPOCH transition systems

Figure 47 defines the rule for the EPOCH transition system. Currently, this contains some logic that is handled by POOLREAP in the Shelley specification, since POOLREAP is not implemented here.

The E[PO](#page-46-0)CH rule now also needs to invoke RATIFY and properly deal with its results, i.e:

- Pay out all the enacted treasury withdrawals.
- Remove expired and enacted governance actions & refund deposits.
- If *govSt'* is empty, increment the activity counter for DReps.
- Remove all hot keys from the constitutional committee delegation map that do not belong to currently elected members.
- Apply the resulting enact state from the previous epoch boundary  $fut$  and store the resulting enact state  $fut'$ .

```
EPOCH : let
  open EpochState eps hiding (es)
  open RatifyState fut using (removed) renaming (es to esW)
  -- ^ this rolls over the future enact state into es
  open LState ls; open UTxOState utxoSt; open CertState certState
  open PState pState; open DState dState; open GState gState
  open Acnt acnt
  trWithdrawals = esW .EnactState.withdrawals
  totWithdrawals = \sum [ x \leftarrow \text{trWithd} \cdot \text{r} \cdot \text{dr} \cdot \text{dr} \cdot \textremovedGovActions = flip concatMapˢ removed λ (gaid , gaSt) →
     mapˢ (GovActionState.returnAddr gaSt ,_)
            ((deposits ∣ ❴ GovActionDeposit gaid ❵) ˢ)
  govActionReturns = aggregate_ + (map^s (\lambda (a, \_ , d) \rightarrow a, d) removedGovActions f^s)es = record \text{ esW } \{ \text{ with drawbacks } = \emptyset \}retired = retiring -1 e
  payout = govActionReturns ∪⁺ trWithdrawals
  refunds = pullbackMap payout (λ x → record { net = NetworkId ; stake = x }) (dom rewards)
  unclaimed = getCoin payout ∸ getCoin refunds
  govSt' = filter (λ x → ¿ proj₁ x ∉ mapˢ proj₁ removed ¿) govSt
  certState' =
     ⟦ record dState { rewards = rewards ∪⁺ refunds }
     , ⟦ pools ∣ retired ᶜ , retiring ∣ retired ᶜ ⟧ᵖ
     , ⟦ if null govSt' then mapValues (1 +_) dreps else dreps
        , ccHotKeys | ccCreds (es .EnactState.cc) | v | c s
  utxoSt' = [ utxo, 0, deposits | map<sup>s</sup> (proj<sub>1</sub> ∘ proj<sub>2</sub>) removedGovActions \cdot, 0 ]<sup>u</sup>
  ls' = ⟦ utxoSt' , govSt' , certState' ⟧ˡ
  acnt' = record acnt
     { treasury = treasury + fees + unclaimed + donations ∸ totWithdrawals }
  in
  record { currentEpoch = e ; treasury = treasury ; GState gState ; NewEpochEnv Γ }
    ⊢ ⟦ es , ∅ , false ⟧ʳ ⇀⦇ govSt' ,RATIFY⦈ fut'
   ────────────────────────────────
  Γ ⊢ eps ⇀⦇ e ,EPOCH⦈ ⟦ acnt' , ls' , es , fut' ⟧ᵉ'
```
**Figure 47:** EPOCH transition system

```
_⊢_⇀⦇_,NEWEPOCH⦈_ : NewEpochEnv → NewEpochState → Epoch → NewEpochState → Set
NEWEPOCH-New :
  e ≡ lastEpoch + 1
  → Γ ⊢ eps ⇀⦇ e ,EPOCH⦈ eps'
   ─────────────────────────────<del>─</del>
  Γ ⊢ [ lastEpoch, eps ]<sup>ne</sup> → ( e ,NEWEPOCH) [ e , eps' ]<sup>ne</sup>
NEWEPOCH-Not-New :
  e ≢ lastEpoch + 1
   ──────────────────────────────<del>─</del>
  Γ ⊢ [ lastEpoch, eps ]<sup>ne</sup> →( e, NEWEPOCH) [ lastEpoch, eps ]<sup>ne</sup>
```
**Figure 48:** NEWEPOCH transition system

## <span id="page-48-0"></span>**18 Blockchain layer**

```
record ChainState : Set where
 field newEpochState : NewEpochState
record Block : Set where
 field ts : List Tx
       slot : Slot
```
**Figure 49:** Definitions CHAIN transition system

\_⊢\_⇀⦇\_,CHAIN⦈\_ : ⊤ → ChainState → Block → ChainState → Set

**Figure 50:** Type of the CHAIN transition system

```
CHAIN :
  let open ChainState s; open Block b; open NewEpochState newEpochState
      open EpochState epochState; open EnactState es
  in
    record { stakeDistrs = calculateStakeDistrs ls }
      ⊢ newEpochState ⇀⦇ epoch slot ,NEWEPOCH⦈ nes
  → [slot, constitution .proj<sub>1</sub> .proj<sub>2</sub>, pparams .proj<sub>1</sub>, es ]<sup>le</sup>
      ⊢ ls ⇀⦇ ts ,LEDGERS⦈ ls'
  ──────────────────────────────<del>─</del>
  _ ⊢ s ⇀⦇ b ,CHAIN⦈
      record s { newEpochState = record nes { epochState = record epochState { ls = ls'} } }
```
**Figure 51:** CHAIN transition system

## **19 Properties**

### **19.1 UTxO**

Here, we state the fact that the UTxO relation is computable.

```
UTXO-step : UTxOEnv → UTxOState → Tx → ComputationResult String UTxOState
UTXO-step = compute \{\} Computational-UTXO \}UTXO-step-computes-UTXO : UTXO-step Γ utxoState tx ≡ success utxoState'
                        ⇔ Γ ⊢ utxoState ⇀⦇ tx ,UTXO⦈ utxoState'
UTXO-step-computes-UTXO = ≡-success⇔STS ⦃ Computational-UTXO ⦄
```
**Figure 52:** Computing the UTXO transition system

```
Property 19.1 (Preserve Balance)
For all Γ ∈ UTxOEnv, utxo, utxo' ∈ UTxO, fees, fees' ∈ Coin and tx ∈ Tx,
   if
  tx .body .txid ∉ mapˢ proj₁ (dom utxo)
   and
 Γ ⊢ ⟦ utxo , fees , deposits , donations ⟧ᵘ ⇀⦇ tx ,UTXO⦈
     ⟦ utxo' , fees' , deposits' , donations' ⟧ᵘ
   then
   getCoin ⟦ utxo , fees , deposits , donations ⟧ᵘ
 ≡ getCoin ⟦ utxo' , fees' , deposits' , donations' ⟧ᵘ
```
**Property 19.2 (General Minimum Spending Condition)**

## **References**

- [1] Agda development team. Agda 2.6.4 documentation. https://agda.readthedocs.io/en/ v2.6.4/, December 2023.
- <span id="page-49-1"></span><span id="page-49-0"></span>[2] J. Corduan, M. Benkort, K. Hammond, C. Hoskinson, A. Knispel, and S. Leathers. A first step towards on-chain decentralized governance. [https://cips.cardano.org/cip/](https://agda.readthedocs.io/en/v2.6.4/) [CIP-169](https://agda.readthedocs.io/en/v2.6.4/)4, 2023.

## **A Appendix: Agda essentials**

<span id="page-50-0"></span>Here we describe some of the essential concepts and syntax of the Agda programming language and proof assistant. The goal is to provide some background for readers who are not already familiar with Agda, to help them understand the other sections of the specification.

### **A.1 Record types**

A *record* is a product with named accessors for the individual fields. It provides a way to define a type that groups together inhabitants of other types.

### **Example**.

```
record Pair (A B : Set) : Set where
  constructor (\_,\_)field
   fst : A
    snd : B
```
We can construct an element of the type Pair  $\mathbb N \mathbb N$  (i.e., a pair of natural numbers) as follows:

```
p23 : Pair N N
p23 = record \{ 5st = 2; snd = 3 \}
```
Since our definition of the Pair type provides an (optional) constructor  $(\_1, \_2)$ , we can have defined p23 as follows:

p23' : Pair ℕ ℕ  $p23' = (2, 3)$ 

Finally, we can "update" a record by deriving from it a new record whose fields may contain new values. The syntax is best explained by way of example.

p24 : Pair N N  $p24 = record p23 { and = 4}$ 

This results a new record,  $p24$ , which denotes the pair  $(2, 4)$ .

See also https://agda.readthedocs.io/en/v2.6.4/language/record-types.

## **B Bootstrapping EnactState**

To form an EnactState[, some governance action IDs need to be provided. Howe](https://agda.readthedocs.io/en/v2.6.4/language/record-types)ver, at the time of the initial hard fork into Conway there are no such previous actions. There are effectively two ways to solve this issue:

- populate those fields with IDs chosen in some manner (e.g. random, all zeros, etc.), or
- add a special value to the types to indicate this situation.

In the Haskell implementation the latter solution was chosen. This means that everything that deals with GovActionID needs to be aware of this special case and handle it properly.

This specification could have mirrored this choice, but it is not necessary here: since it is already necessary to assume the absence of hash-collisions (specifically first pre-image resistance) for various properties, we could pick arbitrary initial values to mirror this situation. Then, since GovActionID contains a hash, that arbitrary initial value behaves just like a special case.